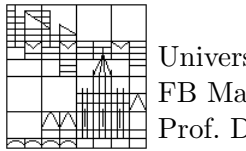

Universität Konstanz FB Mathematik & Statistik Prof. Dr. M. Junk

# Numerik stochastischer Differentialgleichungen Aufgabenblatt 1

Sei  $(\Omega, \mathcal{A}, P)$  ein Wahrscheinlichkeitsraum und  $X_1, X_2, X_3, \ldots$  eine Folge von unabhängigen, reellen Zufallsvariablen, deren Verteilung jeweils durch die Gleichverteilung auf [0, 1]

$$
P_{X_n}(B) = \int_B \mathbf{1}_{[0,1]}(t) dt, \qquad \forall B \in \mathcal{B}(\mathbb{R})
$$

gegeben ist. Die Auswertung  $X_1(\omega), X_2(\omega), X_3(\omega), \ldots$  in einem Punkt  $\omega \in \Omega$  wird als Folge von Zufallszahlen bezeichnet. Als Modell für eine solche Folge wird in Matlab der Befehl rand bereitgestellt, wobei der Aufruf von rand jeweils die nächste Zahl aus der Folge liefert. Durch den Befehl rand $(n,m)$  werden entsprechend die nächsten nm Folgenglieder angeordnet in Form einer  $n \times m$  Matrix zurückgegeben. Die mit dem Algorithmus **rand** erzeugten Zahlen werden auch als Pseudozufallszahlen bezeichnet, da sie ähnliche Eigenschaften wie Zufallszahlen besitzen.

## Aufgabe 1: Varianz und Erwartungswert

Erzeugen Sie mit rand eine endliche Folge aus n gleichverteilten Pseudozufallszahlen und berechnen Sie approximativ (für großes  $n$ ) den Erwartungswert und die Varianz durch

$$
\bar{x} = \frac{1}{n} \sum_{i=1}^{n} x_i
$$
,  $\bar{\sigma}^2 = \frac{1}{n} \sum_{i=1}^{n} (x_i - \bar{x})^2$ .

Vergleichen Sie mit den exakten Werten.

## Aufgabe 2: Münzwurf

Schreiben Sie ein Unterprogramm bern, das analog zum Befehl rand eine Folge von unabhängigen,  $\{-1, 1\}$  wertigen Bernoulli verteilten Zufallszahlen simuliert. Berechnen Sie Mittelwert und Varianz wie in Aufgabe 1 sowohl approximativ als auch exakt.

## Aufgabe 3: Würfel

Schreiben Sie analog zu Aufgabe 2 ein Unterprogramm dice, das eine Folge von unabhängigen auf {1, . . . , 6} gleichverteilten Zufallszahllen simuliert. Berechnen Sie Mittelwert und Varianz wie in Aufgabe 1 sowohl approximativ als auch exakt.

## Aufgabe 4: Brownsche Bewegung

Für die Simulation der Brownschen Bewegung eines (fast) masselosen mikroskopischen Teilchens wird eine Folge von unabhängigen, zweidimensionalen  $N(0, I)$ -verteilten Zufallsvektoren  $\xi_1, \xi_2, \ldots$  benötigt. Entsprechende Pseudozufallsvektoren werden in Matlab durch den Befehl randn $(2,n)$  bereitgestellt, wobei die zurückgegebene Matrix in den n Spalten die gewünschten zweidimensionalen Vektoren enthält. Benutzen Sie die in der Vorlesung hergeleitete diskrete Evolutionsgleichung, um eine zweidimensionale Brownsche Bewegung auf dem Zeitintervall [0,1] mit Zeitschritten  $\Delta t = 1/N$ ,  $N = 1000$ , zu berechnen. Initialisieren Sie die Partikelposition mit dem Nullvektor und zeichnen Sie die Position nach jedem Zeitschritt. Modifizieren Sie das Programm so, dass der gesamte (linear interpolierte) Pfad gezeichnet wird.

#### Aufgabe 5: Aktienkurs

Die relative Entwicklung des Preises  $S_n$  einer Aktie werde annähernd beschrieben durch folgenden diskreten Prozess

$$
\frac{S_{n+1}}{S_n} = 1 + \mu \Delta t + \sigma (W_{t_{n+1}} - W_{t_n}), \qquad S_0 = 1,
$$

wobei  $(W_t)_{t\geq0}$  eine Brownsche Bewegung ist. Zeigen Sie durch vollständige Induktion, dass der Erwartungswert des Aktienpreises durch

$$
E(S_n) = (1 + \mu \Delta t)^n
$$

gegeben ist. Simulieren Sie für den Fall  $\mu = 0.1$ ,  $\sigma = 0.4$  die Preisentwicklung mit 10000 Stützstellen auf dem Intervall [0,10]. Zeichnen Sie mehrere Preiskurven in ein gemeinsames Diagramm. Berechnen Sie approximativ den Erwartungswert am Intervallende und vergleichen Sie mit dem theoretischen Wert.